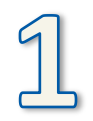

Imprimer en Recto Verso (sur bord court)

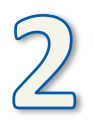

Plier dans le sens de la longueur (replier sur « extraits »)

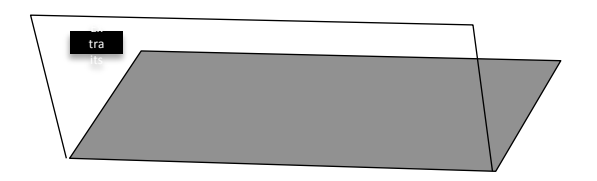

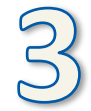

Plier en deux en rabattant « La Bible en 1 10 ... » sur « Procurez-vous... »

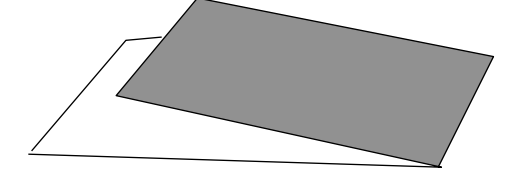

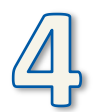

Replier le volet « La Bible en 1 10... » devant (et « Procuezvous... » vers l'arrière).

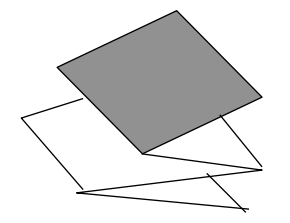

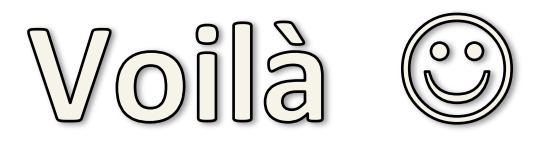

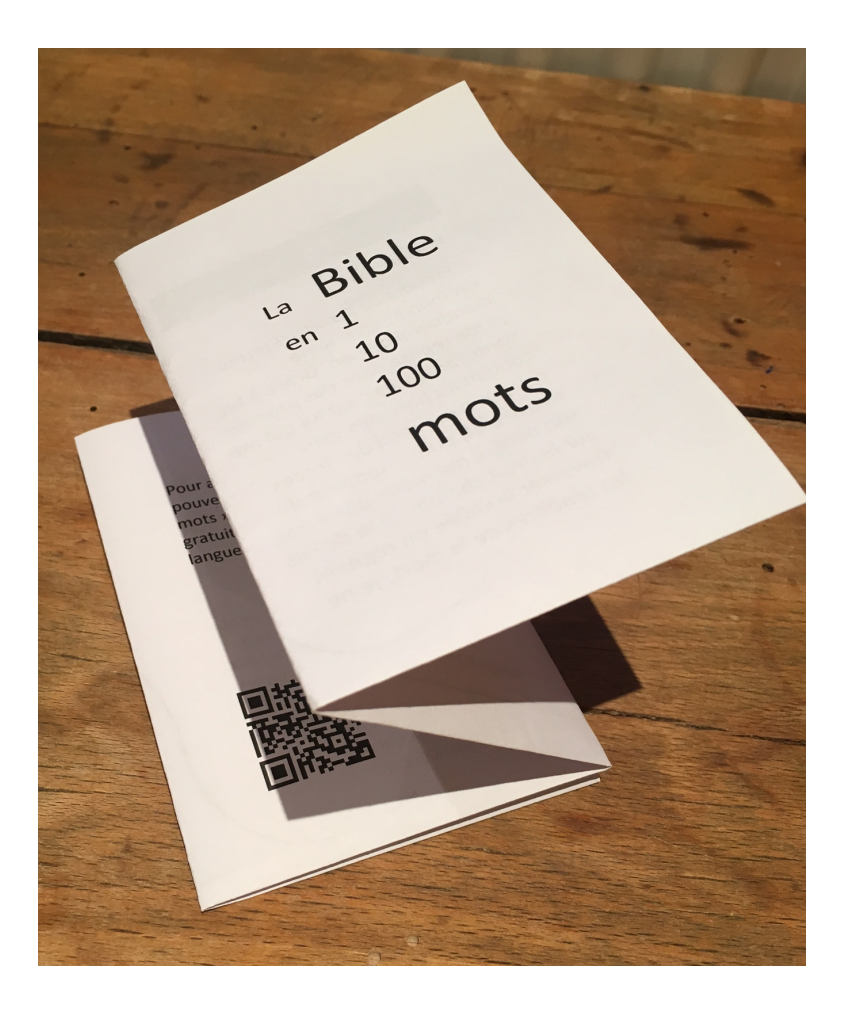